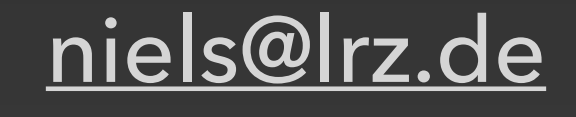

# **Compute Cloud** SuperMUC-NG Status and Results Workshop

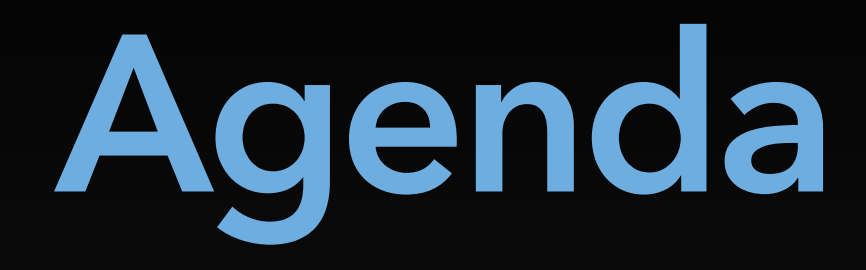

### • LRZ Compute Cloud "Community Cloud"

- Characteristics
- Hardware
- Limitations
- Summary

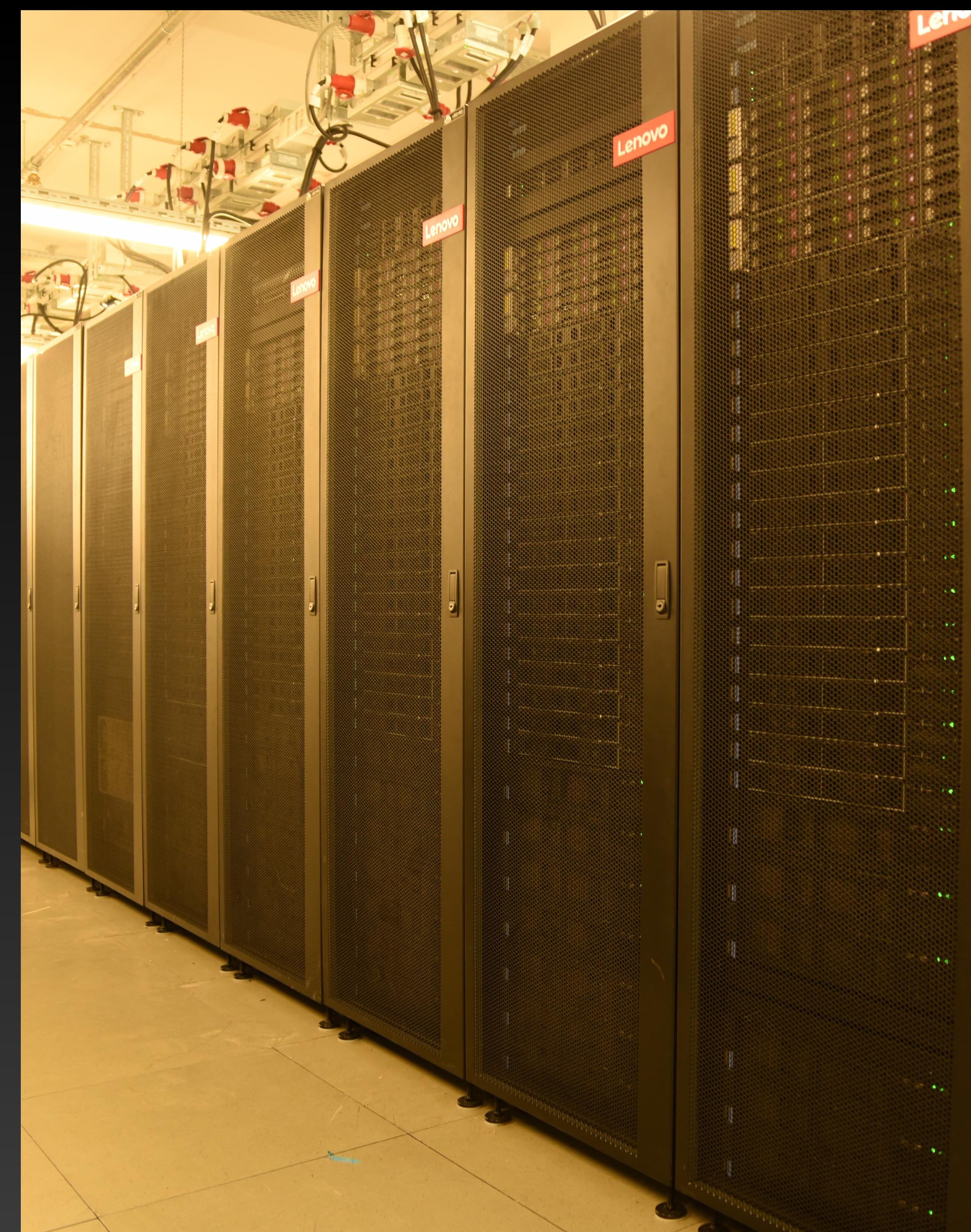

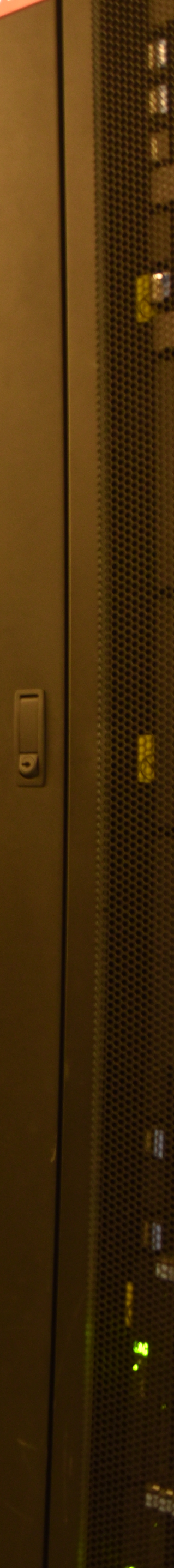

# **Cloud characteristics**

### • Infrastructure-as-a-Service (IaaS)

- Virtual Machines (VM)
	- root access completely manageable by the user(s)
		- Operating system, applications, and configuration
		- Networking/Firewall
	- users (you!) are responsible for (the security of) their VMs
- Built with normal server hardware

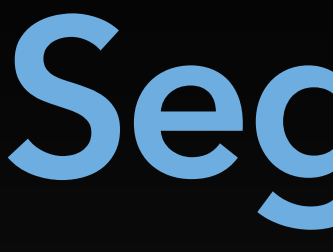

Community Cloud

# **Segments**

### Attended Cloud Housing

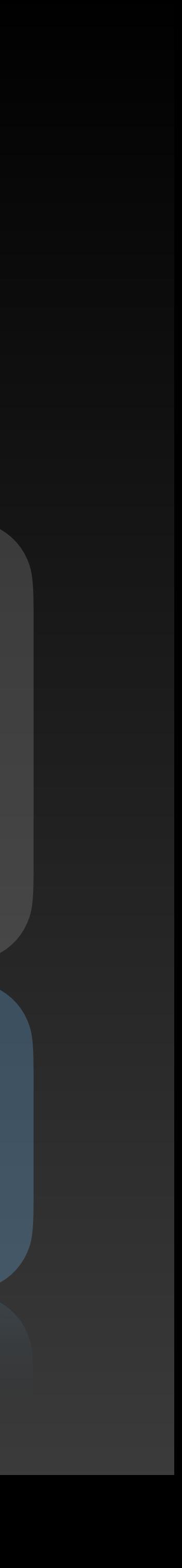

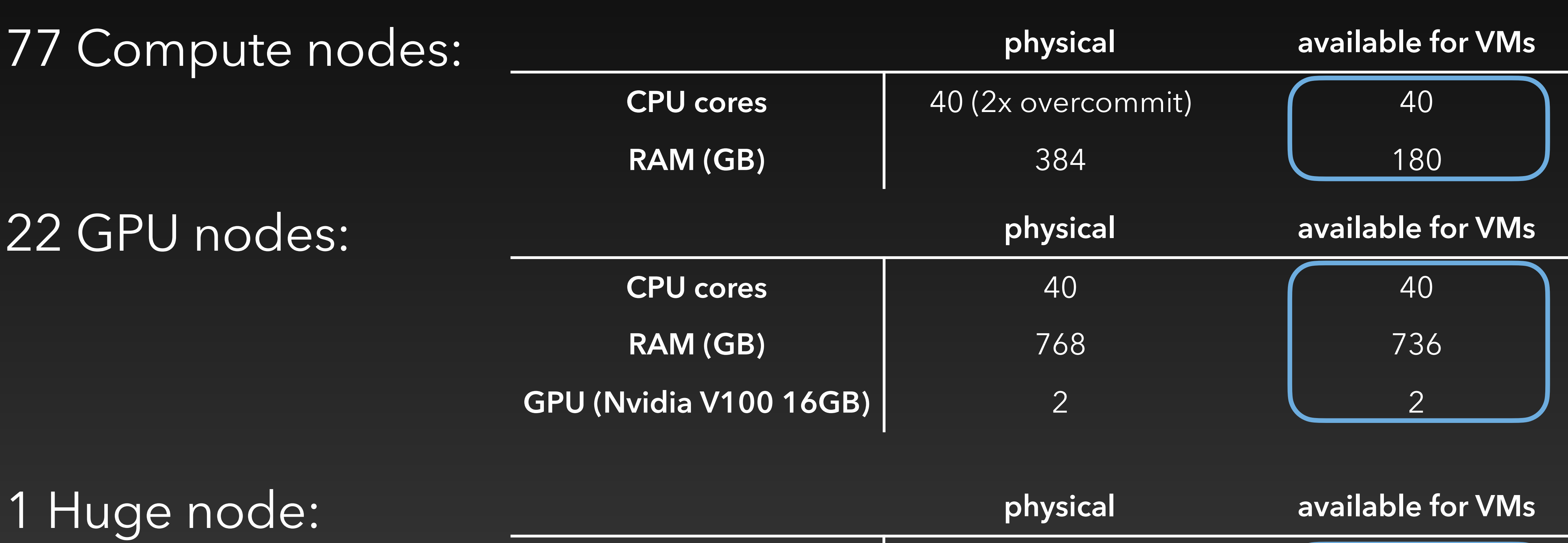

**CPU core** 

 $RAM (GB)$ 

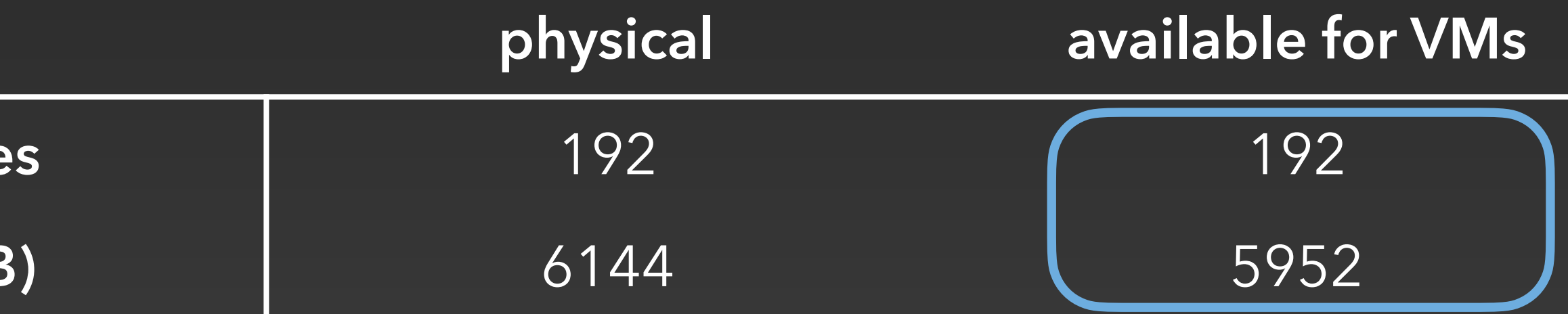

### **Hardware** in Community Cloud segment

## **Operations**

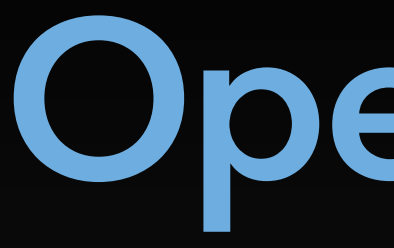

### • Flavors

- Define characteristics of VMs (number of cores, memory, ...)
	- By default users can create VMs with up to 10 cores on compute nodes
		- GPUs, more cores, or access to huge node only upon request
- Limited storage in the Cloud Ceph backend use DSS for large datasets
- No priority all users are treated equally
- Best effort if resources are fully used there is no other way but to wait

# Resource availability

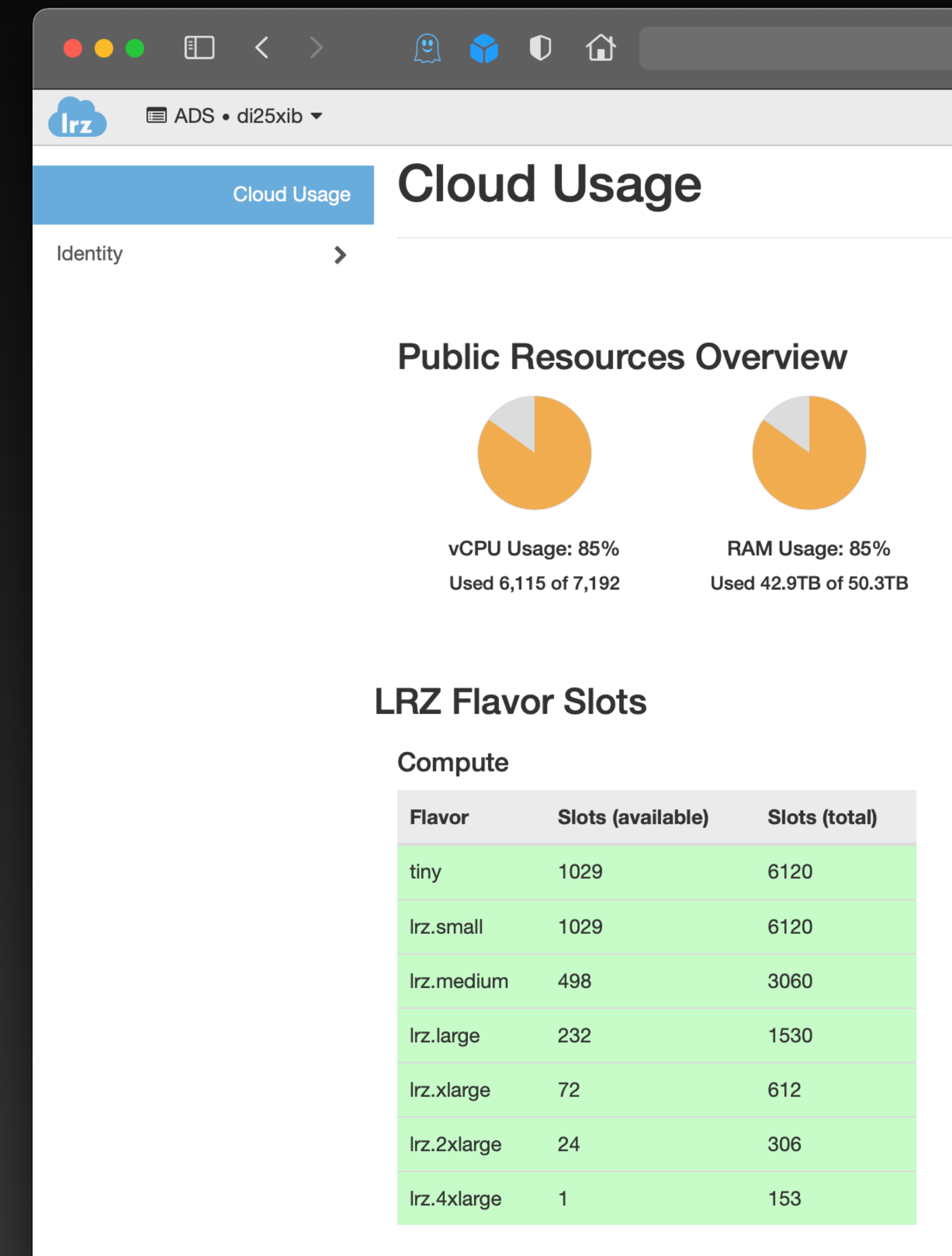

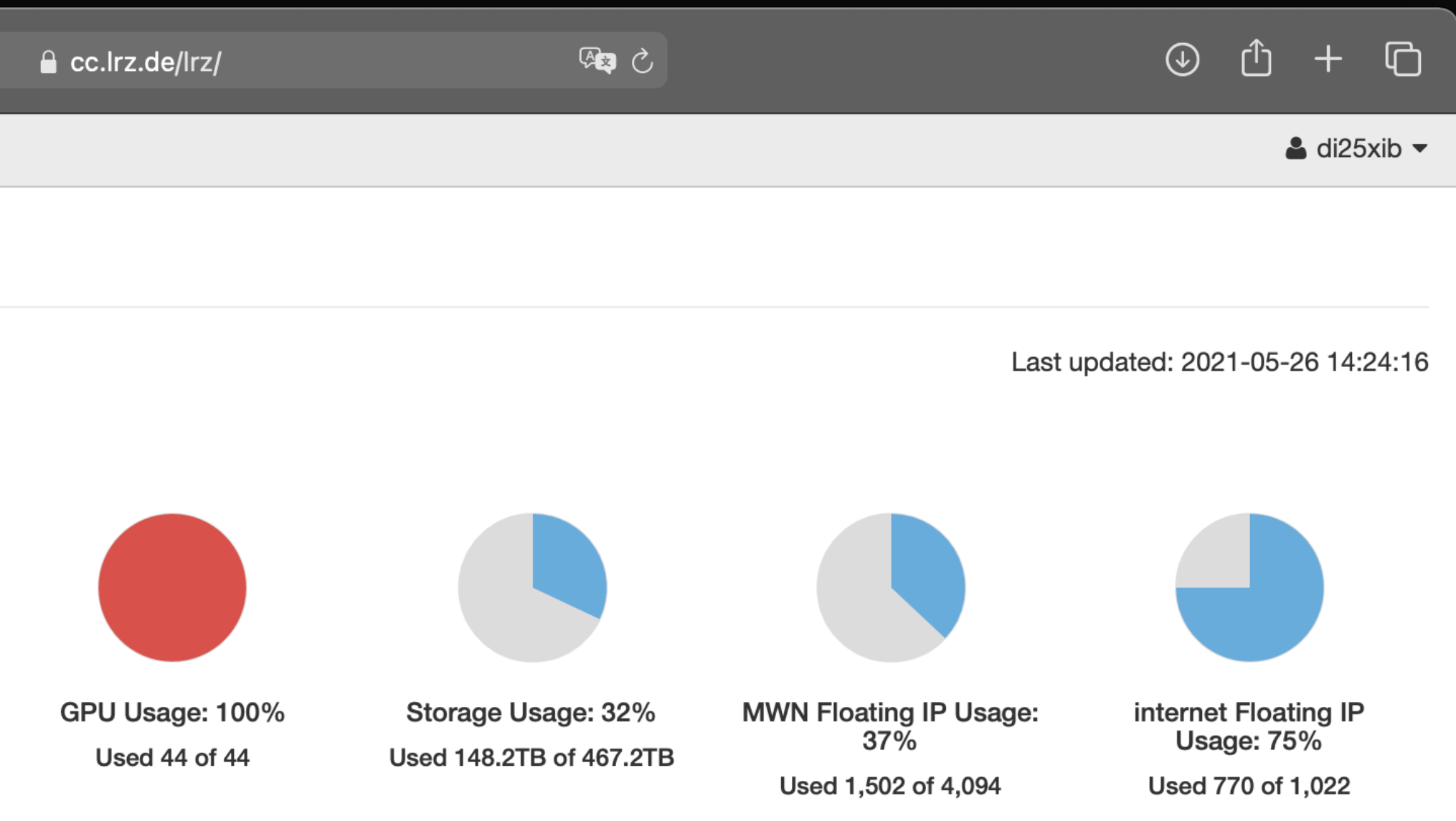

### **GPU**

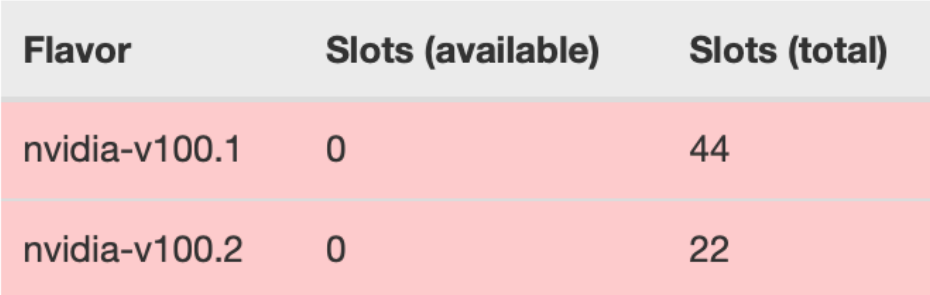

### Huge

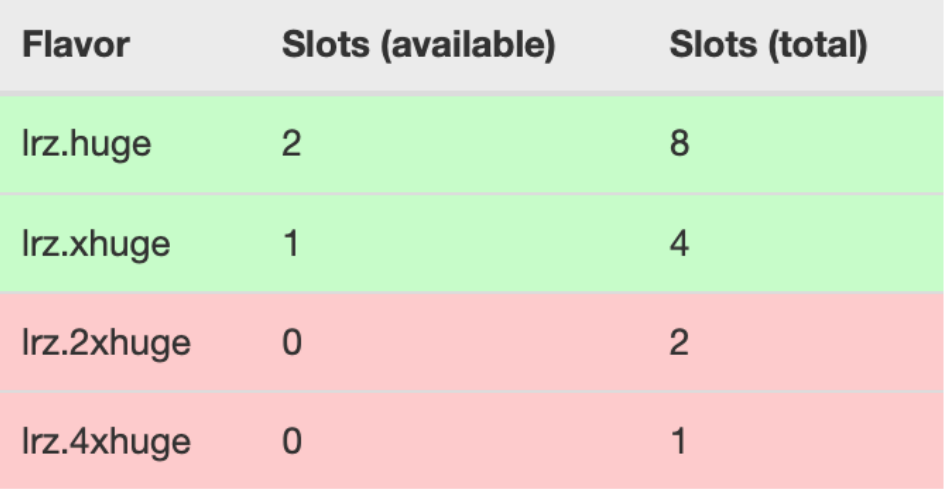

# **Storage**

- Ceph Storage Cluster
- 15 servers with
	- 12 HDDs (for data)
	- NVMe SSD (for metadata)
- All VM volumes reside on this storage, cloud nodes do not have local storage
- ~750 TB usable for \*all\* users

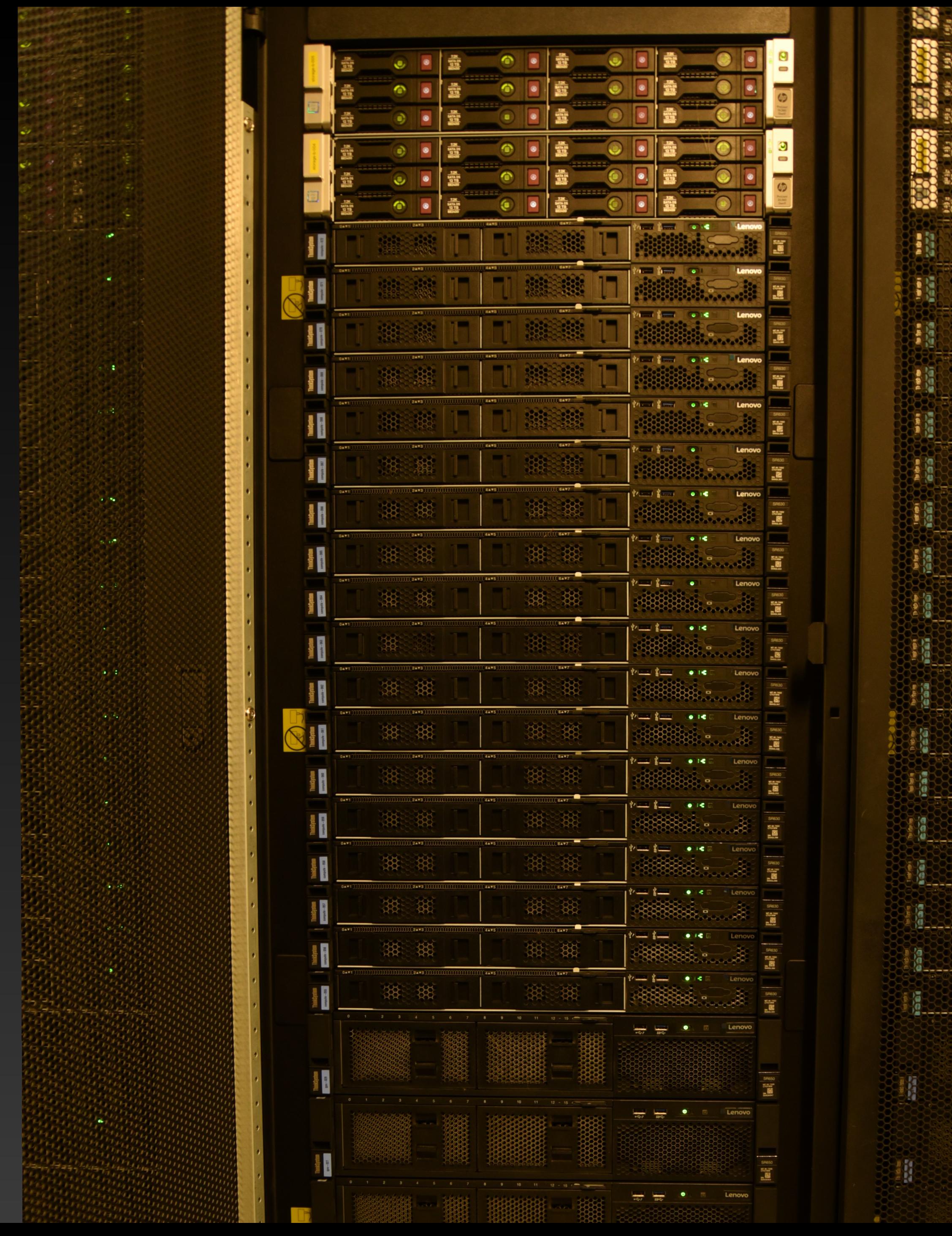

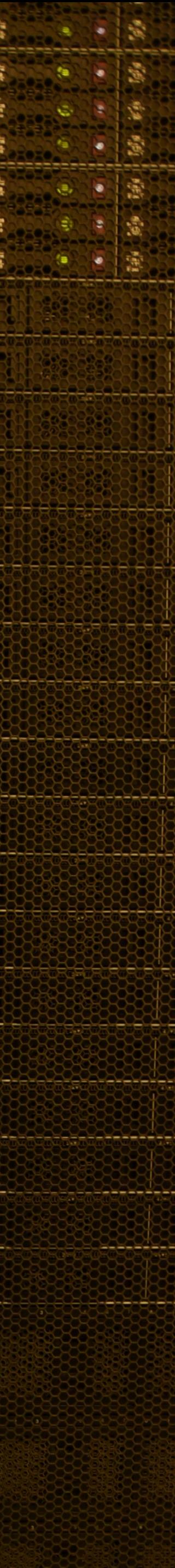

# **Integration**

### • Foundation of other LRZ services

- RStudio
- Datalab
- Continuous Integration pipelines
- No possibility to access \$HOME and \$WORK of SuperMUC-NG directly
	- between SuperMUC-NG and the Compute Cloud

• VMs can mount Data Science Storage (DSS) exports to transfer data

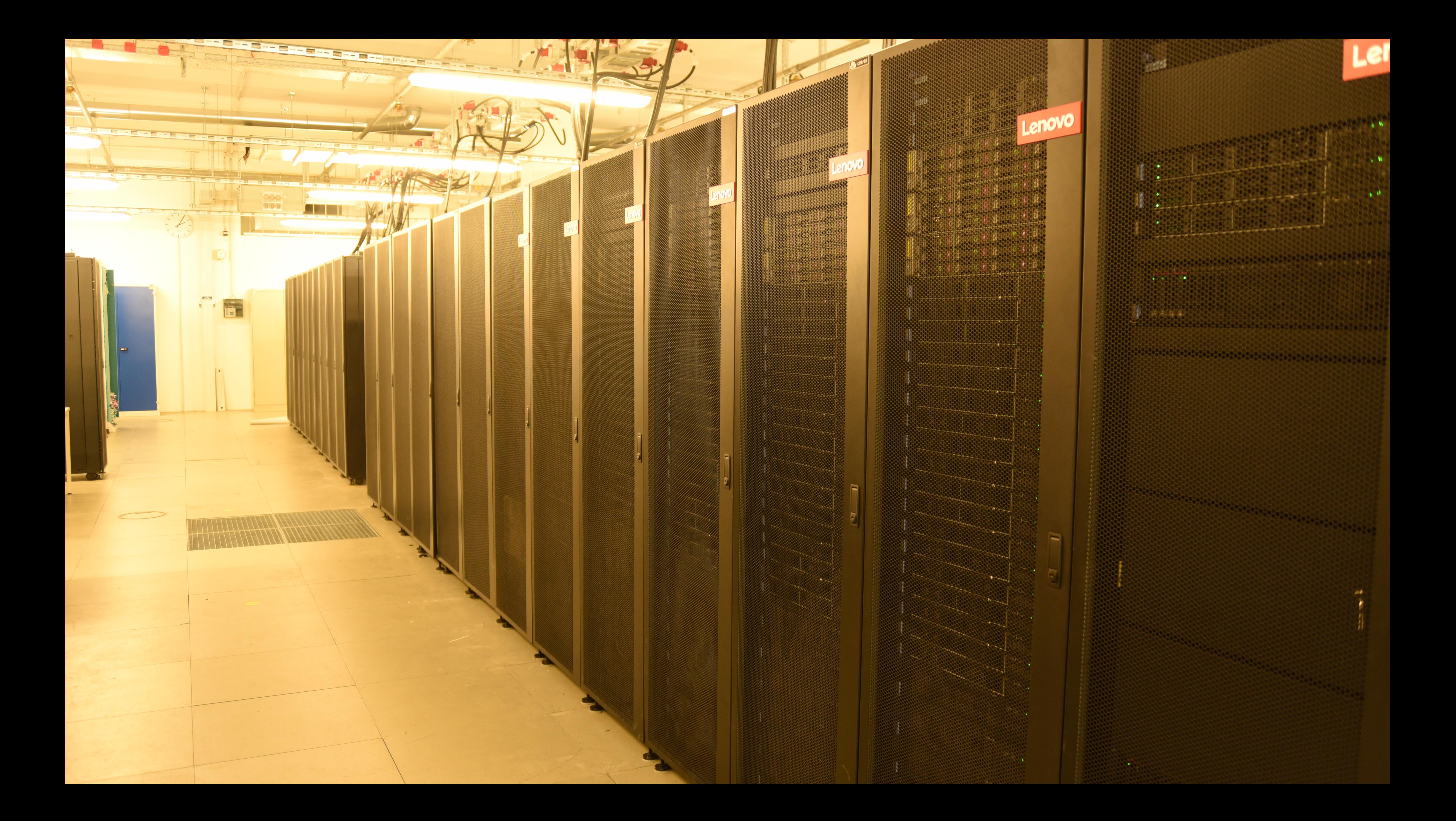

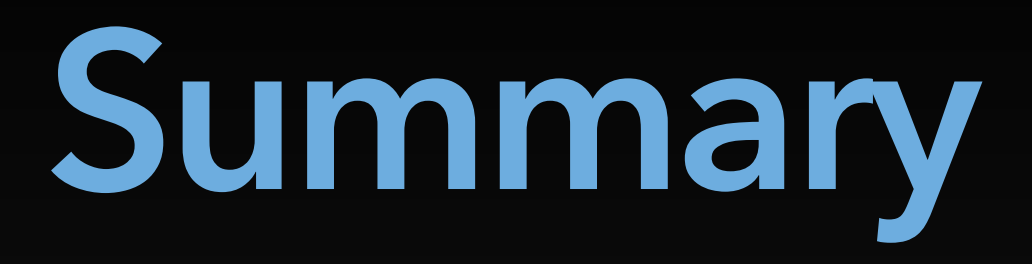

# LRZ Compute Cloud is a flexible (IaaS) service for different needs Ad-hoc creation of virtual machines \*Not\* an HPC system SuperMUC-NG users can have access to the cloud: just contact us

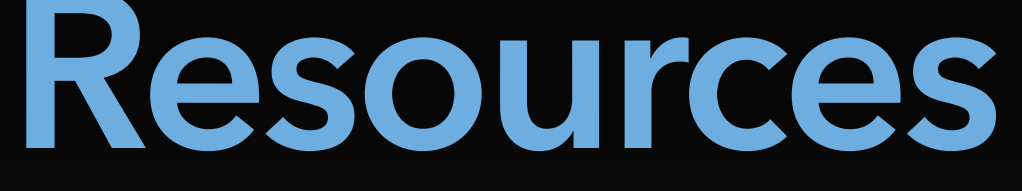

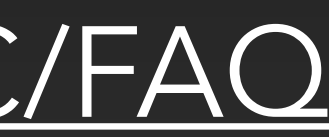

- User documentation <https://doku.lrz.de/display/PUBLIC/Compute+Cloud>
- Tutorials <https://doku.lrz.de/display/PUBLIC/Tutorials>
- Frequently asked questions (FAQ) <https://doku.lrz.de/display/PUBLIC/FAQ>